**Г. Г. КОНДРАТЕНКО, А. Д. КАРМАН, О. А. КУДЕЛИЧ**

# **СИМУЛЯЦИОННЫЙ ТРЕНИНГ БАЗОВЫХ ЭНДОВИДЕОХИРУРГИЧЕСКИХ НАВЫКОВ**

Минск БГМУ 2016

# МИНИСТЕРСТВО ЗДРАВООХРАНЕНИЯ РЕСПУБЛИКИ БЕЛАРУСЬ БЕЛОРУССКИЙ ГОСУДАРСТВЕННЫЙ МЕДИЦИНСКИЙ УНИВЕРСИТЕТ 1-Я КАФЕДРА ХИРУРГИЧЕСКИХ БОЛЕЗНЕЙ

**Г. Г. КОНДРАТЕНКО, А. Д. КАРМАН, О. А. КУДЕЛИЧ**

# **СИМУЛЯЦИОННЫЙ ТРЕНИНГ БАЗОВЫХ ЭНДОВИДЕОХИРУРГИЧЕСКИХ НАВЫКОВ**

Учебно-методическое пособие для занятий в лаборатории практического обучения

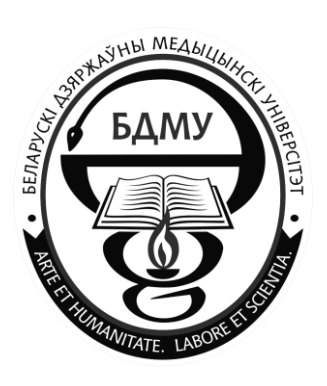

Минск БГМУ 2016

Рекомендовано Научно-методическим советом университета в качестве учебно-методического пособия 18.11.2015 г., протокол № 3

Р е ц е н з е н т ы: канд. мед. наук, доц. 2-й каф. хирургических болезней Белорусского государственного медицинского университета А. В. Большов; канд. мед. наук, доц. каф. неотложной хирургии Белорусской медицинской академии последипломного образования С. Г. Шорох

#### **Кондратенко, Г. Г.**

К64 Симуляционный тренинг базовых эндовидеохирургических навыков : учеб. метод. пособие для занятий в лаб. практ. обучения / Г. Г. Кондратенко, А. Д. Карман, О. А. Куделич. – Минск : БГМУ, 2016. – 16 с.

ISBN 978-985-567-410-9.

Отражены основные теоретические и практические вопросы, касающиеся обучения субординаторов-хирургов эндовидеохирургическим навыкам в лаборатории практического обучения УО БГМУ. Представлены описание новых симуляционных тренажеров и методика работы на них. Приведены 5 основных упражнений для обучения основам эндовидеохирургической техники.

Предназначено для субординаторов-хирургов лечебного факультета.

**УДК 617:615.47(075.8) ББК 54.5 я73**

Учебное издание

**Кондратенко** Геннадий Георгиевич **Карман** Александр Дмитриевич **Куделич** Олег Аркадьевич

## **СИМУЛЯЦИОННЫЙ ТРЕНИНГ БАЗОВЫХ ЭНДОВИДЕОХИРУРГИЧЕСКИХ НАВЫКОВ**

Учебно-методическое пособие для занятий в лаборатории практического обучения

> Ответственный за выпуск Г. Г. Кондратенко Редактор Н. В. Оношко Компьютерная верстка С. Г. Михейчик

Подписано в печать 19.11.15. Формат 60×84/16. Бумага писчая «Снегурочка». Ризография. Гарнитура «Times». Усл. печ. л. 0,93. Уч.-изд. л. 0,7. Тираж 50 экз. Заказ 99.

Издатель и полиграфическое исполнение: учреждение образования «Белорусский государственный медицинский университет». Свидетельство о государственной регистрации издателя, изготовителя, распространителя печатных изданий № 1/187 от 18.02.2014.

**ISBN 978-985-567-410-9** © Кондратенко Г. Г., Карман А. Д., Куделич О. А., 2016 © УО «Белорусский государственный медицинский университет», 2016

### **МОТИВАЦИОННАЯ ХАРАКТЕРИСТИКА ТЕМЫ**

#### **Общее время занятий:** 12 ч.

<span id="page-3-0"></span>В настоящее время в хирургии все большее распространение получают малоинвазивные, в том числе и видеоэндохрургические, способы оперативных вмешательств. Частота применения эндовидеохирургических вмешательств в различных клиниках варьируется от 30 до 80 % в зависимости от оснащенности оборудованием и опыта хирургов, причем эти вмешательства используются не только в плановой, но и в экстренной хирургии. Все это диктует необходимость тщательной отработки базовых навыков в эндовидеохирургии еще до их использования в практической деятельности с целью снижения количества возможных технических ошибок хирурга в реальной ситуации. Поэтому симуляционный тренинг в последние годы занял прочное место в системе подготовки хирургических кадров для здравоохранения.

Многочисленные исследования подтверждают высокую результативность обучения базовым навыкам лапароскопической техники на тренажерах и симуляторах. Доказано, что умения, полученные начинающими хирургами при таких тренировках, успешно переносятся и воспроизводятся в реальных условиях. Несмотря на то, что обучение хирурга выполнению лапароскопических операций во многом отличается от стандартной хирургической подготовки, в настоящее время в единой учебно-методической системе обучения явно недостаточно внимания уделяется эндовидеохирургическим навыкам. Зачастую подготовка начинающих хирургов проводится по принципу повторения действий более опытных врачей при проведении лапароскопических операций, что таит в себе опасность возникновения осложнений из-за отсутствия базовых навыков. Таким образом, широкое внедрение в клиническую практику эндовидеохирургических методик оперирования требует их предварительной отработки с использованием симуляционных тренажеров, максимально воспроизводящих реальную профессиональную среду.

**Цель занятий:** на основании полученных теоретических и практических знаний овладеть базовыми эндовидеохирургическими навыками.

#### **Задачи занятий:**

1) получить практические навыки по выполнению различных лапароскопических упражнений на тренажерах;

2) отработать методику выполнения 5 базовых упражнений с использованием тренажеров Гросс-СМИТ и ЛапТорс;

3) оценить уровень полученных эндовидеохирургических навыков отдельно для каждого упражнения и в комплексе на основании оценочного листа.

**Требования, предъявляемые к теоретическим знаниям студентов для работы в лаборатории практического обучения.** Студент должен:

*1) знать:*

нормальную и топографическую анатомию передней брюшной стенки и органов брюшной полости;

показания и противопоказания к применению лапароскопических методов выполнения хирургических операций;

названия лапароскопических инструментов и их назначение;

топографию мест введения троакаров для проведения лапароскопических операций при различных хирургических заболеваниях;

методики безопасного наложения пневмоперитонеума и введения лапароскопических инструментов;

основные принципы и этапы выполнения различных лапароскопических манипуляций;

признаки, характерные для различных хирургических заболеваний органов брюшной полости, выявляемые при лапароскопии;

возможные виды и особенности течения осложнений, которые могут возникать во время и после лапароскопических операций, методы их профилактики, своевременного выявления и коррекции;

*2) уметь* собрать набор инструментов, необходимых для выполнения различных лапароскопических манипуляций;

*3) овладеть* в процессе самостоятельного выполнения манипуляций на тренажере:

техникой наложения пневмоперитонеума;

методикой введения троакаров и лапароскопических инструментов в брюшную полость;

приемами осмотра органов брюшной полости с помощью лапароскопа;

техникой рациональных безопасных манипуляций лапароскопическими инструментами в брюшной полости;

способами перемещения различных предметов, их удержания в брюшной полости лапароскопическими зажимами;

элементами техники наложения экстра- и интакорпорального шва с помощью лапароскопического иглодержателя;

методикой «вырезания круга», используя лапароскопические ножницы.

#### **Контрольные вопросы из смежных дисциплин:**

1. Проекции основных сосудов и нервов передней брюшной стенки.

2. Послойное строение передней брюшной стенки.

3. Топографическая анатомия органов брюшной полости.

**Тематический план занятий.** Курс разбит на 2 занятия по 6 тем (45 минут на каждую), которые проводятся в течение 2 дней. Завершается каждое занятие дебрифингом, на который отводится 20 минут.

#### *Первое занятие:*

*Тема 1*. Вводный курс — ознакомление с теоретической составляющей

программы. Общее описание тренажеров, правила работы на симуляционном оборудовании, включающие:

– принципы обучения практическим навыкам с использованием симуляционного оборудования;

– методику отработки практических навыков студентами на демонстрационном оборудовании (тренажерах).

*Тема 2*. Теоретические аспекты проведения диагностической лапароскопии и наиболее часто используемых эндовидеохирургических операций.

*Тема 3*. Просмотр и разбор видеофильмов по симуляционному обучению:

1. Диагностическая лапароскопия.

2. Лапароскопическая аппендэктомия.

3. Лапароскопическая холецистэктомия.

4. Лапароскопическое формирование узла.

5. Формирование самозатягивающегося экстракорпорального узла Редера.

*Тема 4*. Подробные технические характеристики тренажеров Гросс-СМИТ и ЛапТорс, правила пользования ими.

*Тема 5.* Описание набора тканей для обучения на платформе BOSS. Ознакомление с моделями разнообразных тканей, на которых будут отрабатываться основные хирургические навыки. Разбор правил использования муляжей тканей для прошивания.

*Тема 6*. Демонстрация и описание пособий для отработки практических навыков, которые включают дощечку со штырьками и колечками, тренажер с ключом, два набора шовного материала, модель толстой кишки, необходимые для отработки базовых лапароскопических навыков.

*Дебрифинг*. Обсуждение полученных знаний, разбор возможных ошибок, спорных вопросов.

#### *Второе занятие:*

*Тема 1*. Отработка каждым студентом навыков наложения пневмоперитонеума, введения лапароскопических инструментов. Выполнение учебного упражнения «Перемещение колец».

*Тема 2*. Отработка каждым студентом навыков введения инструментов для проведения лапароскопических операций при различных хирургических заболеваниях. Выполнение учебного задания «Иссечение круга по образцу».

*Тема 3*. Отработка каждым студентом навыков выполнения лапароскопических манипуляций. Выполнение учебного упражнения «Эндопетля».

*Тема 4*. Разбор осложнений, которые могут возникнуть при введении инструментов в брюшную полость и выполнении лапароскопических операций, их профилактика. Отработка каждым студентом методики прошивания и элементов формирования экстракорпорального шва.

*Тема 5*. Выполнение упражнений на лапароскопических видеотренажерах. Отработка каждым студентом элементов формирования интракорпорального шва.

*Тема 6*. Закрепление практических навыков в выполнении различных упражнений на лапароскопическом видеотренажере Гросс-СМИТ и тренажере для лапароскопии ЛапТорс:

1. Введение лапароскопических инструментов.

2. Освоение элементов трехмерной ориентации по двухмерному видеолапароскопическому изображению.

3. Правильное положение инструментов.

4. Захват, фиксация и перемещение различных предметов с использованием лапароскопических зажимов.

5. Перекладывание предметов из одного инструмента в другой.

*Дебрифинг*. Разбор ошибок, возникших при выполнении практических заданий, обсуждение спорных вопросов, оценка уровня знаний.

#### **Контрольные вопросы по теме занятия:**

1. Эндовидеохирургия. Оценка в сравнении с традиционными операциями.

2. Показания и противопоказания к лапароскопическим операциям.

3. Методика наложения пневмоперитонеума. Возможные осложнения, их профилактика.

4. Рациональное введение лапароскопа и троакаров для выполнения различных операций.

5. Правила работы с лапароскопической камерой.

<span id="page-6-0"></span>6. Основы безопасных манипуляций лапароскопическими инструментами в брюшной полости.

#### **ВВЕДЕНИЕ**

Современное обучение хирурга базируется на трех составляющих: теоретический курс, симуляционный тренинг и клиническое обучение. Симуляционный курс является неотъемлемой частью подготовки, но при этом он не подменяет клиническую часть, давая лишь основу для дальнейшего совершенствования приобретенных умений в клинике. Особенностью симуляционного курса является возможность проведения занятий под руководством преподавателя, но существенная часть времени отводится на самостоятельную работу обучаемого. В ходе симуляционного курса теоретические аспекты носят прикладной характер, освещают лишь темы, непосредственно связанные с отработкой конкретного навыка, и занимают непродолжительную часть времени, а основной акцент делается на практической работе с тренажерами.

Симуляционный процесс разбит на отдельные составляющие, которые, наслаиваясь друг на друга, повышают достоверность имитации, ее реализм. В хирургическом тренинге выделяют 7 уровней реалистичности:

1. Визуальный: внешний вид тканей и органов.

2. Тактильный: реалистичные тактильные характеристики тканей.

3. Имитация эргономики рабочего места эндохирурга и моторики его движений.

4. Видеонаблюдение за вмешательством посредством видеоаппаратуры.

5. Воспроизведение обстановки операционной с помощью медицинской аппаратуры.

6. Реактивный: активная реакция тканей, объективная оценка манипуляций обучаемых.

7. Коммуникативный: взаимодействие с другими членами операционной бригады, имитация сложных или нестандартных клинических ситуаций.

Основной целью симуляционного курса является усвоение студентами базовых навыков, используемых в практической деятельности хирурга при выполнении лапароскопических вмешательств. В первую очередь осваивается навигация камеры и владение инструментами:

1) введение иглы Veress в брюшную полость и выполнение контрольных проб при создании пневмоперитонеума;

2) выбор рациональных точек введения троакаров;

3) освоение техники введения троакаров в брюшную полость;

4) осмотр брюшной полости с помощью видеосистемы;

5) отработка техники бимануальной координации при работе с эндоинструментами:

− навигация инструмента, отработка техники введения эндоинструментов через рабочие каналы (порты) в брюшную полость;

− подъем петли кишки или другого органа инструментом, захват ткани эндозажимом и бережное удержание;

− пересечение тканей с помощью эндоножниц;

− освоение навыков клипирования и наложения лигирующей петли в двухмерном пространстве;

− техника использования эндоинструментов при диссекции тканей брюшной полости;

− отработка элементов соединения тканей и элементов наложения интракорпорального и экстракорпорального швов;

− отработка приемов использования моно- и биполярной коагуляции в эндовидеохирургии.

По завершению занятий производится разбор результатов обучения на симуляторе (дебрифинг) с оценкой каждого обучаемого по количеству допущенных ошибок: превышение лимита времени на задание, повреждение окружающих тканей, нахождение инструмента-манипулятора вне поля зрения, виртуальный ожог окружающих тканей, прекращение тракции с повторным захватом, плохая визуализация операционного поля и неточная ориентация камеры и инструментов, грубая диссекция с повреждением окружающих тканей и неправильная манипуляция иглой.

#### **ОПИСАНИЕ ТРЕНАЖЕРОВ**

<span id="page-8-0"></span>*Тренажер ЛапТорс* (рис. 1) представляет собой учебный комплекс, который состоит из модуля, имитирующего переднюю брюшную стенку и брюшную полость условного пациента. Тренажер мобилен, легок в использовании и уходе. В брюшную полость тренажера можно вкладывать как муляжи органов и тканей, так и реальные органы, с помощью иглы Veress накладывать пневмоперитонеум, устанавливать троакары, а также использовать все инструменты, которые реально применяются в современной малоинвазивной хирургии. Этот симулятор предназначен для обучения навыкам эндовидеохирургии специалистов различных хирургических профилей, может использоваться для отработки как базовых навыков, так и отдельных оперативных приемов (диагностическая лапароскопия). В упражнениях задействована реалистичная анатомическая картина внутренних органов и тканей брюшной полости, отображенная на мониторе с высоким разрешением. Обучающая программа разработана на основе базовых практических навыков и направлена на развитие зрительно-моторной координации, пространственного восприятия, совершенствование ориентации и применения различных инструментов, выполнения эндоскопического шва, работы обеими руками, работы в бригаде и т. д.

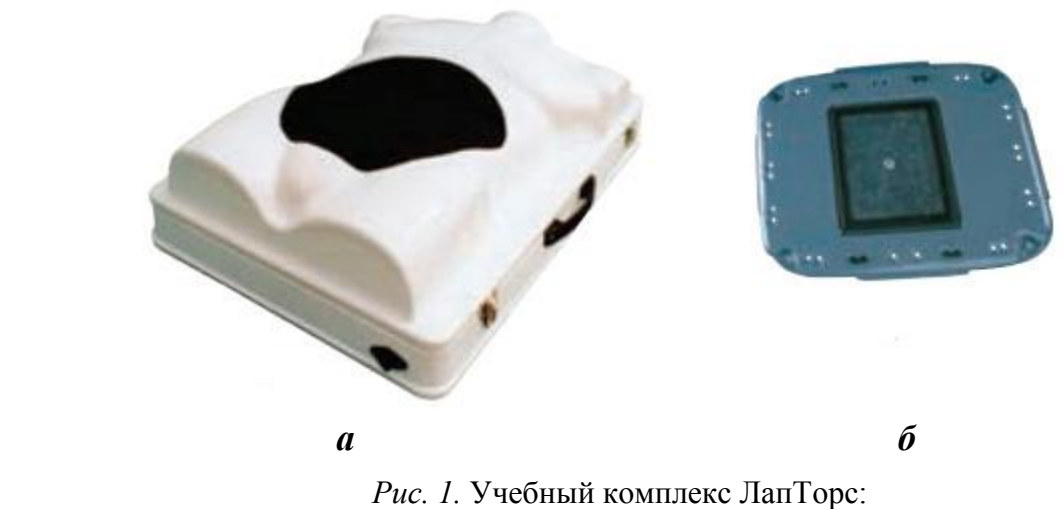

*а* — модуль, имитирующий переднюю брюшную стенку; *б* — консоль для муляжей органов и тканей

*Лапароскопический тренажер Гросс-СМИТ* (рис. 2) позволяет формировать и поддерживать устойчивые навыки проведения эндовидеохирургических вмешательств в различных клинических ситуациях. Компьютерная система генерации изображений в виртуальном трехмерном пространстве и использование реальных лапароскопических инструментов обеспечивает высокое качество процесса обучения. Наличие 6 троакаров позволяет отрабатывать операции в составе бригады из 3 специалистов, а также размещать инструменты в различных ракурсах, что повышает уровень обучения.

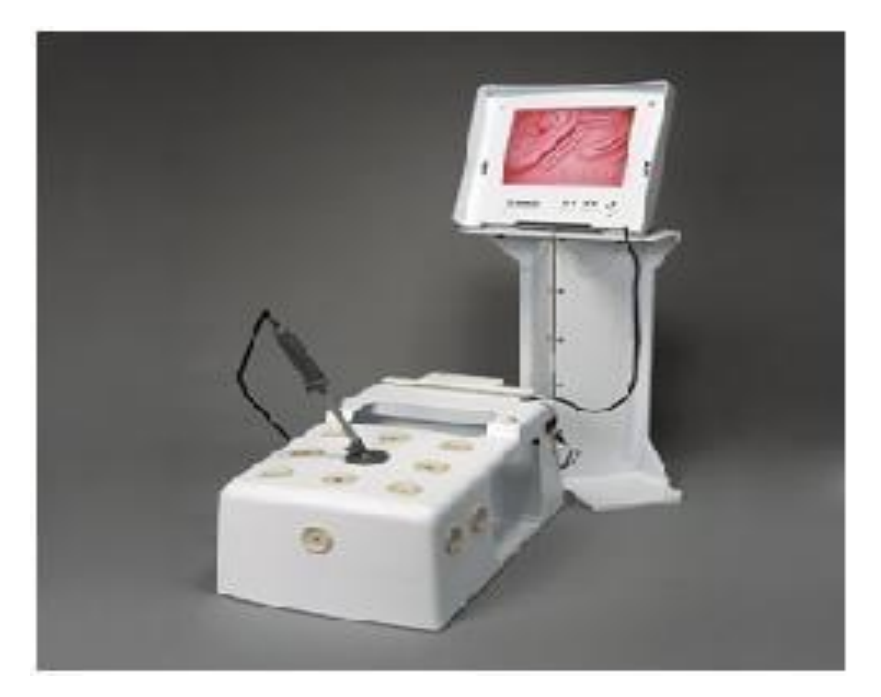

*Рис. 2.* Лапароскопический тренажер Гросс-СМИТ со съемным монитором

Технические составляющие тренажера Гросс-СМИТ: ЖК-монитор, имитатор брюшной стенки формата «гросс», снабженный 14 портами (9 инструментальных сверху и 5 по бокам). Порты оборудованы переходными втулками (имеются втулки без отверстия, с отверстием 5 и 10 мм). Тренажер снабжен лапароскопическими инструментами с шестью степенями свободы. Имитатор лапароскопа оканчивается несъемной видеокамерой с двумя кнопками (левая — виртуальная смена угла обзора лапароскопа, правая — фотографирование текущего кадра). Варианты угла обзора — 0 и 30 градусов. Имеется регулировка зума, что позволяет работать с переменным увеличением изображения.

Отличительные особенности симулятора заключаются в том, что он обеспечивает высокочувствительную тактильную обратную связь (сопротивление тканей). С его помощью возможна оценка уровня подготовки и прогресса в усвоении практических навыков, а также настройка степени сложности выполнения задания и создание индивидуальных программ обучения.

### **ТЕХНОЛОГИЯ ОВЛАДЕНИЯ НАВЫКАМИ НА СИМУЛЯЦИОННОМ КУРСЕ**

<span id="page-9-0"></span>В качестве основы симуляционного тренинга используется стандартная программа FLS — Fundamentals of Laparoscopic Surgery (основы лапароскопической хирургии). Этот курс базируется на системе подготовки и оценки базовых навыков MISTELS (McGill Inanimate System for Training and Evaluation of Laparoscopic Skills), разработанной в середине 90-х годов в университете МакГилл (Канада). В настоящее время FLS принят в качестве начального курса подготовки и оценки резидентов-хирургов.

Курс FLS имеет следующую структуру:

1. Вводный инструктаж и предварительное тестирование.

2. Отработка 5 упражнений:

1) перемещение колец со штырьков (Peg Transfer);

2) иссечение круга по образцу (Pattern Cut);

3) использование эндопетли (Endoloop);

4) отработка элементов наложения экстракорпорального шва (Extracorporeal Suture);

5) отработка элементов наложения интракорпорального шва (Intracorporeal Suture).

3. Итоговое тестирование.

Объективная оценка полученных навыков обучающихся базируется на подсчете баллов, начисляемых в зависимости от времени выполнения каждого из 5 упражнений (100 %, если нет превышения установленного лимита времени), с вычетом штрафных баллов (минус 10 %) за каждую допущенную ошибку (см. прил.). Таким образом, результат, равный 100 %, считается максимально возможным.

Итоговая оценка должна учитывать все уровни подготовки: «знать», «уметь», «владеть». При оценке конечных результатов обучения студенты получают конструктивную обратную связь, позволяющую понять, достигли ли они поставленных целей учебной программы, как могут быть улучшены результаты индивидуального обучения и что необходимо сделать для повышения уровня своей компетентности.

# <span id="page-10-0"></span>**ВЫПОЛНЕНИЕ ЗАДАНИЙ НА ВИРТУАЛЬНЫХ СИМУЛЯТОРАХ И ЕГО ОБЪЕКТИВНАЯ ОЦЕНКА**

*Перемещение колец со штырьков* — отработка базовых навыков на подставке со штырьками (рис. 3).

*Учебная цель*: отработка навыков бимануальных манипуляций, координации «глаз – рука» и трехмерной ориентации по двухмерному изображению.

*Необходимое оборудование*: видеотренажер, эндовидеостойка с бокстренажером, 2 захватывающих зажима, 2 троакара, стандартное учебное пособие «Набор штырьков с бубликами» или «Одежда для штырьков».

*Учебное задание*. Необходимо одной рукой с помощью эндоинструмента переместить 6 колец со штырьков одной части подставки на штырьки другой части, а затем эндоинструментом во второй руке вернуть их в исходное положение. Кольца, выпавшие и находящиеся вне поля зрения, не могут быть подняты и учитываются в штрафных баллах. За счет ориентации отверстий колец и их размера относительно штырьков, а также хрупкости штырьков создается достаточная сложность упражнения и, соответственно, может быть достигнут высокий уровень приобретаемых навыков. Вместо перемещения колец можно использовать задание по перекладыванию штырьков из одной группы отверстий в другую. При этом хрупкие штырьки могут разрушаться при чрезмерном сжатии в браншах эндоинструмента.

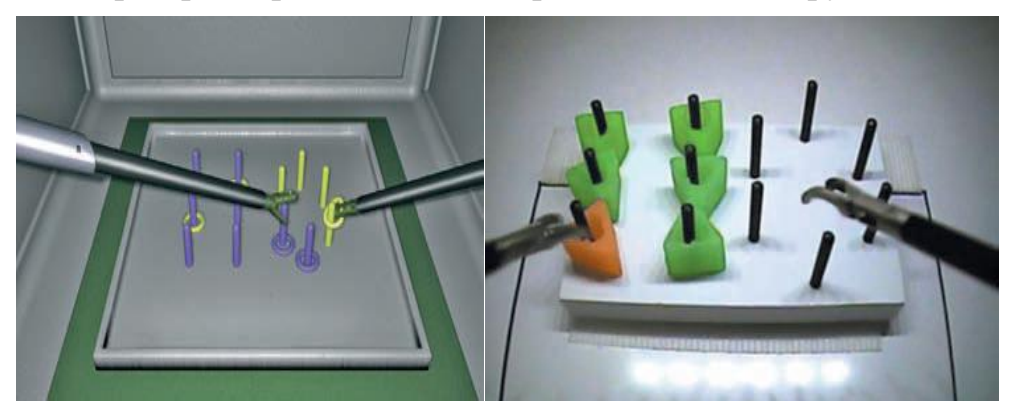

*Рис. 3.* Подставка со штырьками

*Оценка*. Студент во время манипуляций должен сохранять эргономичное положение, локти опущены. Учитывается длительность выполнения задания, количество упавших и не перемещенных колец, сломанных и выпавших штырьков. Лимит времени, отводимый на выполнение упражнения, составляет 300 с (100 %).

*Иссечение круга по образцу* — отработка базовых навыков на пластине с фиксированной салфеткой (рис. 4).

*Учебная цель*: отработка навыка работы эндоножницами.

*Необходимое оборудование*: видеотренажер или эндовидеостойка с бокстренажером, 1 захватывающий зажим, 1 эндоножницы, 2 троакара, двойная марлевая салфетка  $4 \times 4$  см с нарисованным кругом, пластина с зажимами для фиксации салфетки.

*Учебное задание*. Требуется рассечь ткань эндоножницами в нужном направлении в пределах заданных границ. С помощью эндозажима ткань захватывается и натягивается в определенном направлении, а при помощи эндоножниц — рассекается. Необходимо рассечь край салфетки и, подойдя к нарисованному кругу, иссечь круглый фрагмент из ткани точно по линии. Прорезаются оба слоя, но результат учитывается только по верхнему.

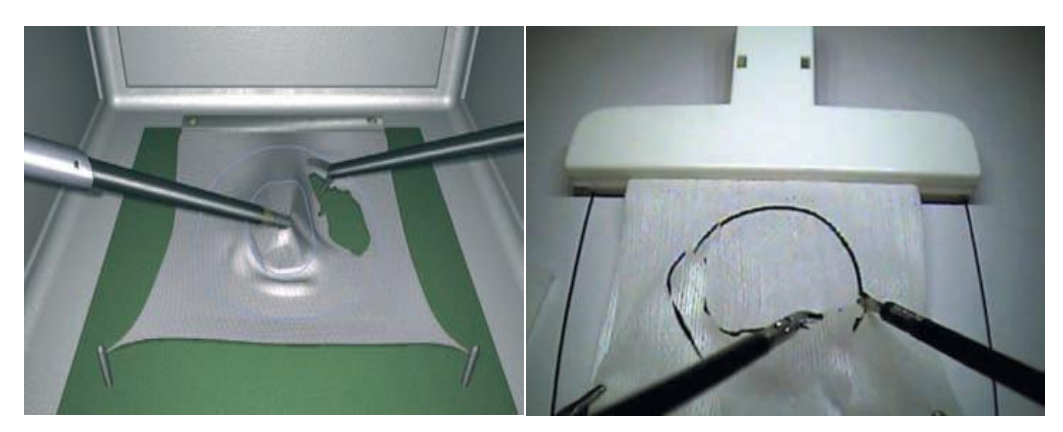

*Рис. 4.* Пластина с фиксированной салфеткой

*Оценка*. Учитывается точность иссечения (количество и/или протяженность выхода за допустимые границы), длительность выполнения задания в секундах (300 с  $-$  100 %). Объективная оценка проводится по списку из следующих параметров: натяжение и отрыв ткани от зажима, отклонение от заданной линии разреза, общая длительность выполнения задания, превышение лимита времени.

*Эндопетля* — отработка базовых навыков на муляже тканей с сосудами (рис. 5).

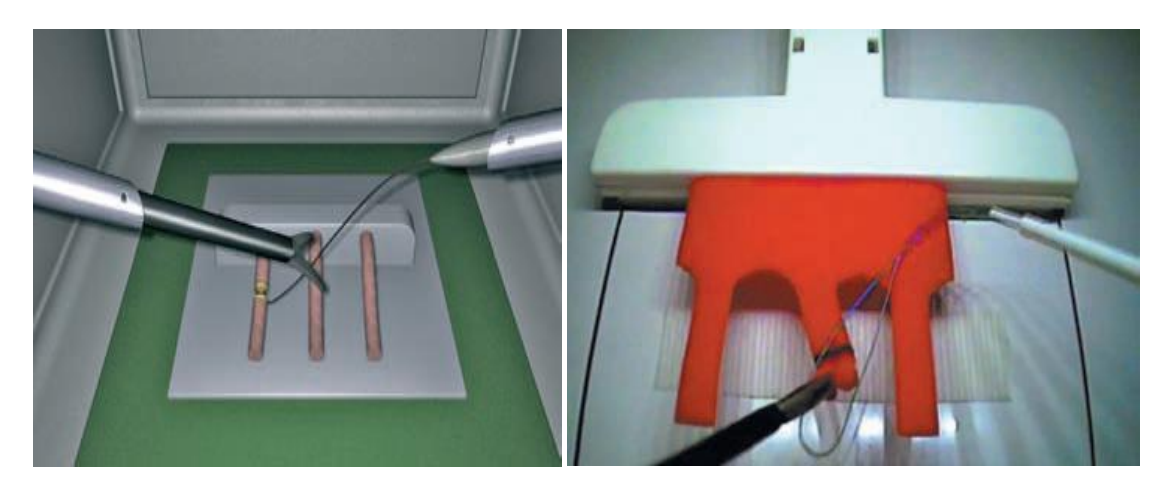

*Рис. 5.* Муляж тканей с сосудами

*Учебная цель*: отработка навыков наложения эндопетли.

*Необходимое оборудование*: видеотренажер или эндовидеостойка с бокстренажером, захватывающий зажим, эндоножницы, 2 троакара 10 мм с переходниками, эндопетля с толкателем, поролоновый муляж ткани с сосудами.

*Учебное задание*. Необходимо наложить петлю на сосуд точно на отмеченный участок, затянуть петлю и отсечь нить ножницами. В ходе отработки для экономии шовного материала вместо пересечения нити допускается лишь имитация действия — на нить накладываются и сжимаются бранши зажима.

*Оценка*. Учитывается правильность техники, точность наложения петли в миллиметрах, затянутость узла, длительность выполнения задания в секундах (180 с — 100 %). Объективная оценка проводится по следующим параметрам: пересечение сосуда без лигатуры, натяжение сосуда, петля наложена вне заданной области, после отсечения лигатуры петля не затянута, сосуд не пережимался во время затягивания петли, общая длительность выполнения задания, превышение лимита времени.

*Наложение экстракорпорального шва* — отработка базовых навыков на панели, имитирующей ткань (рис. 6).

*Учебная цель*: ознакомление с элементами прошивания и формирования экстракорпорального узла.

*Необходимое оборудование*: видеотренажер или эндовидеостойка с бокс-тренажером, 2 иглодержателя, эндоножницы, 2 троакара 10 мм с переходниками, толкатель узла, нить с иглой, дренаж Пенроуза, имитирующий ткань с раной и точками вкола-выкола.

*Учебное задание*. Учебный модуль состоит из группы упражнений, предназначенных для приобретения базовых навыков выполнения элементов прошивания иглой тканей с разной эластичностью, наложения эндоскопического шва и завязывания экстракорпоральных узлов. Умение владеть лапароскопическим иглодержателем обеспечивает навык ориентировки иглы в инструменте и точного прошивания эластичных тканей за счет возможности изменения свойств ткани, а также наличия высокоточной имитации тактильной чувствительности (сопротивления ткани прошиванию). Завязывание узла завершает отработку наложения экстракорпорального шва.

Необходимо прошить ткань, сопоставить края раны, вывести оба конца нити, завязать двойной узел, опустить его толкателем, затянуть, наложить еще два узла, отсечь нить.

*Оценка*. Проводится объективная оценка по следующим параметрам: учитывается правильная техника и точность прошивания, диастаз краев раны, затянутость узла, длительность выполнения в секундах (420 с — 100 %).

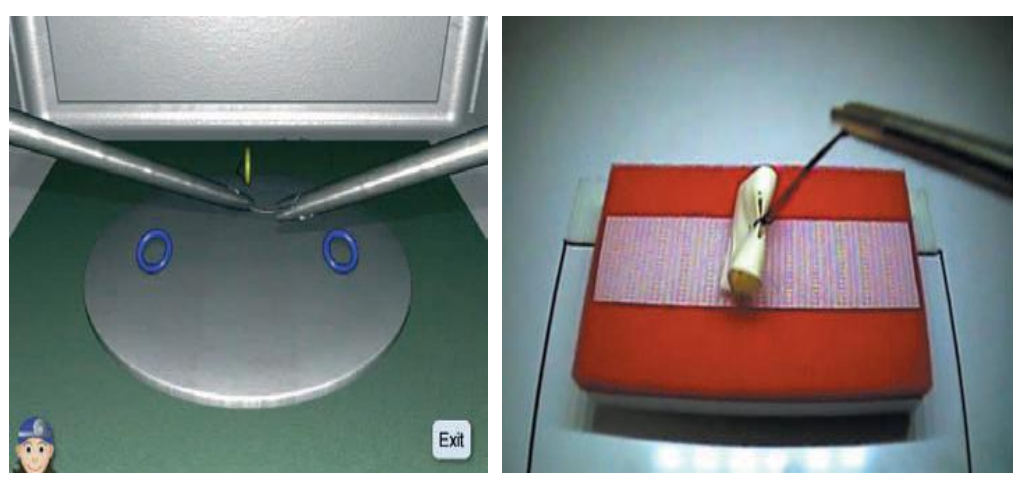

*Рис. 6.* Панель, имитирующая ткань

*Наложение интракорпорального шва* — отработка базовых навыков на панели, имитирующей ткань (рис. 6).

*Учебная цель*: получение базовых навыков прошивания и формирования интракорпорального узла.

*Необходимое оборудование*: видеотренажер или эндовидеостойка с бокс-тренажером, 2 иглодержателя, эндоножницы, 2 троакара 10 мм с переходниками, нить с иглой, дренаж Пенроуза, имитирующий ткань с раной и точками вкола-выкола.

*Учебное задание*. Обеспечить отработку начальных навыков наложения интракорпорального шва. Необходимо прошить ткань, сопоставить края раны, наложить первый двойной узел, затем 2 одинарных и отсечь нить.

*Оценка*. Учитывается правильность техники, точность прошивания, устранение диастаза краев раны, затянутость узла, длительность выполнения

<span id="page-14-0"></span>задания в секундах (600 с — 100 %). Объективная оценка проводится по следующим параметрам: касание иглой или инструментом брюшной стенки, формирование первого двойного узла, правильное (в противоположном направлении) затягивание узлов, длина кончиков нити, оставшихся после отсечения, превышение допустимого натяжения нити при затягивании узла, общая длительность выполнения упражнения, превышение лимита времени.

#### **ЛИТЕРАТУРА**

#### *Основная*

1. *Симуляционное* обучение в медицине / под ред. проф. А. А. Свистунова; сост. М. Д. Горшков. М. : изд-во Первого МГМУ им. И. М. Сеченова, 2013. 288 с.

2. *Сажин, В. П.* Лапароскопическая хирургия / В. П. Сажин, A. B. Фѐдоров. М. : Реком, 1999. 178 с.

#### *Дополнительная*

3. *Сажин, В. П.* Эндоскопическая абдоминальная хирургия / В. П. Сажин, А. В. Фѐдоров, А. В. Сажин. М. : ГЭОТАР-Медиа, 2010. 512 с.

4. *Иллюстрированное* руководство по эндоскопической хирургии / под ред. С. И. Емельянова. М. : Мед. информ. агентство, 2004. 218 с.

# <span id="page-15-0"></span>**ОЦЕНОЧНЫЙ ЛИСТ ПОЛУЧЕННЫХ БАЗОВЫХ НАВЫКОВ ПО ЭНДОВИДЕОХИРУРГИИ**

Ф.И.О. студента \_\_\_\_\_\_\_\_\_\_\_\_\_\_\_\_\_\_\_\_\_\_\_\_\_\_\_\_\_\_\_\_\_\_\_\_\_\_\_\_\_\_\_\_\_\_

Группа № \_\_\_\_\_\_\_\_\_\_\_\_\_\_\_\_\_\_\_\_\_\_\_\_\_\_\_\_\_\_\_\_\_\_\_\_\_\_\_\_\_\_\_\_\_\_\_\_\_\_\_\_

Преподаватель \_\_\_\_\_\_\_\_\_\_\_\_\_\_\_\_\_\_\_\_\_\_\_\_\_\_\_\_\_\_\_\_\_\_\_\_\_\_\_\_\_\_\_\_\_\_\_\_

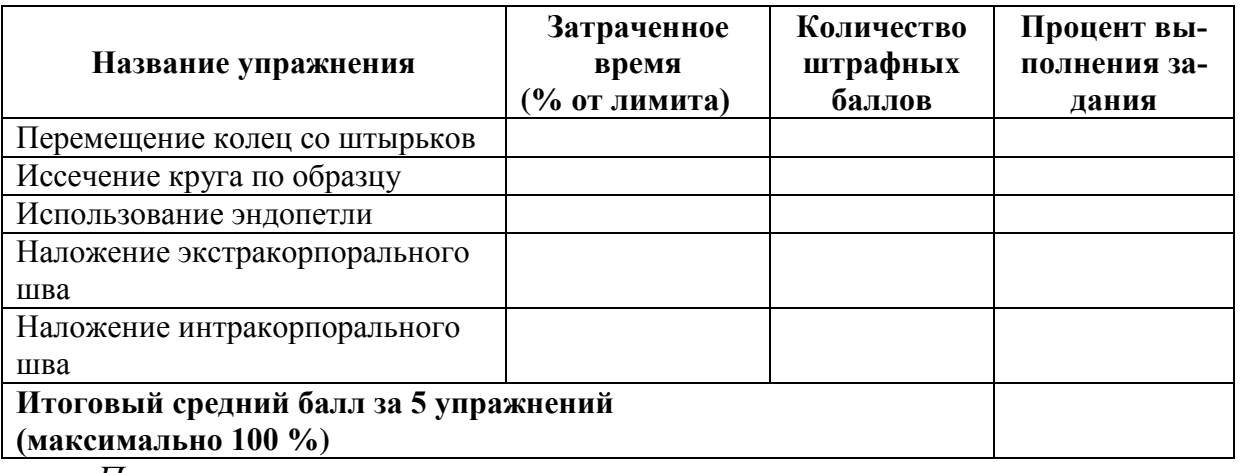

*Примечание:*

- − 100 % оценка 10;
- − 90 % оценка 9;
- − 80 % оценка 8;
- − 70 % оценка 7;
- − 60 % оценка 6;
- − 50 % оценка 5 и т. д.

# **ОГЛАВЛЕНИЕ**

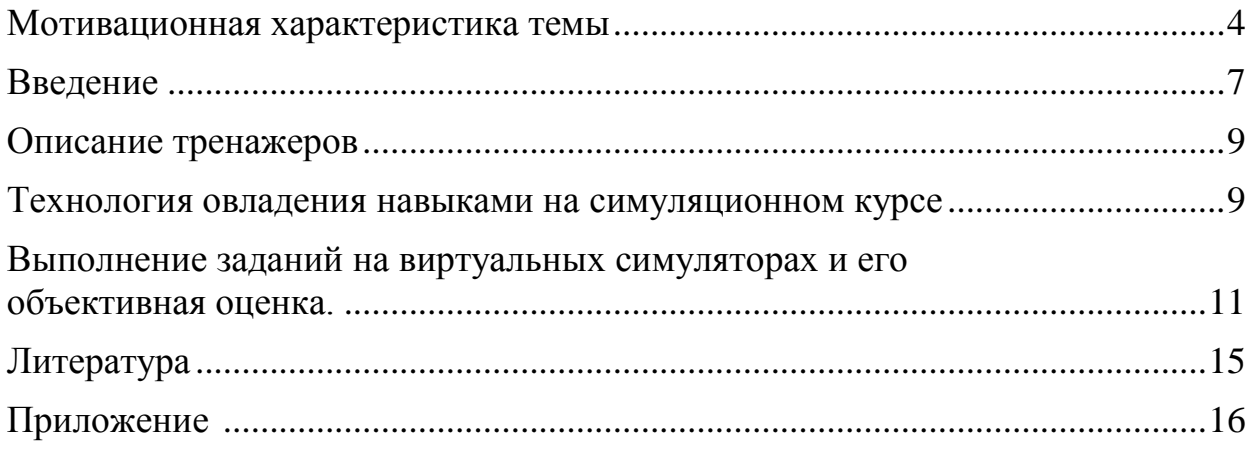